# **CSS**

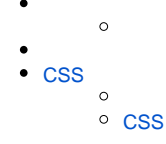

### ROOTROOTzipYellowfinCSS

### YellowfinROOT2

- 1. customcss (Yellowfin\appserver\webapps\ROOT\customcss)
- 2. customimages (Yellowfin\appserver\webapps\ROOT\customimages)

YellowfinCSSYellowfinYellowfin

YellowfinimagesYellowfin\appserver\webapps\ROOT\imagesYellowfin [GIMP](http://www.gimp.org/downloads/) [Paint.NET](http://www.getpaint.net/download.html)

1. 2. **customimages**Yellowfin\appserver\webapps\ROOT\customimages

3. 4.

## <span id="page-0-0"></span>CSS

YellowfinCSScssYellowfin\appserver\webapps\ROOT\cssYellowfinYellowfinie.css

#### Yellowfin1

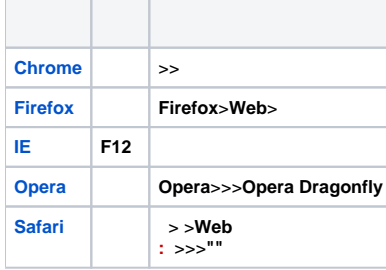

**:**

### <span id="page-0-1"></span>**CSS**

YellowfinCSS [Notepad++](http://notepad-plus-plus.org/download)

- 2. **customcss**Yellowfin\appserver\webapps\ROOT\customcss
- 3. 4.

<sup>1.</sup>  CSS

: customcssYellowfin1CSS